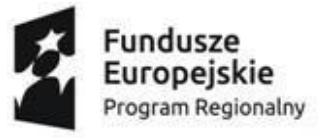

Unia Europejska Europejski Fundusz Społeczny

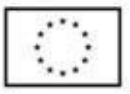

*Załącznik nr 1 do Regulaminu rekrutacji i uczestnictwa w projekcie "Rozwój kompetencji kadrsektora MŚP subregionu Małopolski Zachodniej" na lata 2020 - 2023*

# **Formularz zgłoszeniowy i zamówienia bonów rozwojowych w Projekcie "Rozwój kompetencji kadr sektora MŚP subregionu Małopolski Zachodniej"**

# **Instrukcja**

- 1. Kandydat do Projektu (Przedsiębiorca) zgłasza chęć uczestnictwa w Projekcie i dokonujewszystkich formalności poprzez system informatyczny obsługi bonów rozwojowych NetBon udostępniony przez Operatora, w celu nabycia bonów rozwojowych pozwalających na dofinansowanie usługi rozwojowej.
- 2. Przedsiębiorca rejestruje się do systemu informatycznego NetBon poprzez założenie konta na stronie [www.netbon.pl](http://www.ebon.pl/) (zarejestruj się).
- 3. Przedsiębiorca loguje się do swojego konta w systemie informatycznym NetBon poprzezstronę [www.netbon.pl \(](http://www.netbon.pl/)zaloguj się).
- 4. Przedsiębiorca dokonuje zgłoszenia do Projektu "Rozwój kompetencji kadr sektora MŚP subregionu Małopolski Zachodniej" zdalnie, wypełniając w formie elektronicznej formularz zgłoszeniowy wraz z załącznikami w postaci Wniosku (zwany w dalszej części formularzem) w systemie informatycznym obsługi bonów rozwojowych NetBon (Nowy Wniosek).
- 5. Przy wypełnianiu zgłoszenia do Projektu Przedsiębiorca będzie miał możliwość zapisu danych w formie roboczej, z funkcją edycji danych.
- 6. Dokonanie zgłoszenia jest możliwe wyłącznie w przypadku zatwierdzenia wszystkich zakładek formularza w systemie NetBon, poprzez wybranie pola "wyślij" w zakładce Podsumowanie.

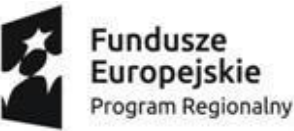

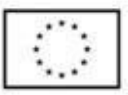

- 7. W ramach funkcji systemu nastąpi kontrola w zakresie kompletności wypełnienia kluczowych wymaganych pól w formularzu, tj. czy odpowiednie pola zostały uzupełnione.W przypadku negatywnej weryfikacji przez system Przedsiębiorca nie będzie miał możliwości zatwierdzenia formularza – pojawia się informacja, że należy uzupełnić wybrane pola.
- 8. Po zatwierdzeniu formularza Wniosek Przedsiębiorcy otrzymuje status: "przekazany do operatora". Następnie Operator dokonuje weryfikacji formularza i akceptuje bądź odrzucaWniosek Przedsiębiorcy.

### **ZAKŁADKA WSTĘPNA**

W zakładce wstępnej znajdują się informacje dotyczące naboru (w tym kryteria naboru, alokacja środków i terminy) oraz oświadczenie, które Przedsiębiorca musi zaakceptować przed rozpoczęciem wypełniania dalszych części formularza.

# **PIERWSZA ZAKŁADKA - WYBÓR OPERATORA**

W tej zakładce należy wybrać Operatora – Partnera Projektu, do którego Przedsiębiorca kieruje swój Wniosek.

Należy zaznaczyć checkbox przy wybranym Operatorze, tj.:

 Stowarzyszenie na Rzecz Szkoły Zarządzania i Handlu W Oświęcimiu/ Społeczna SzkołaZarządzania i Handlu

lub

- OŚWIATA i BIZNES Sp. z o.o.
- lub
- Centrum Biznesu Małopolski Zachodniej Sp. z o.o.

Uwaga: Przedsiębiorca może złożyć Wniosek tylko u jednego z trzech Operatorów – Partnerów Projektu, którzy są operatorami środków o które Przedsiębiorca wnioskuje. Wybór jednego z Operatorów oznacza, iż Wniosek Przedsiębiorcy będzie rozpatrywany,kontrolowany i rozliczany u właśnie tego wybranego Operatora - Partnera Projektu.

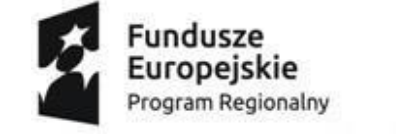

Unia Europejska Europejski Fundusz Społeczny

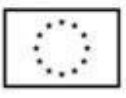

**DRUGA ZAKŁADKA – DANE PRZEDSIĘBIORCY**

Uwaga: W momencie składania Wniosku, **Przedsiębiorca musi prowadzić działalność (siedzibę, filię, oddział, delegaturę) na terenie powiatu olkuskiego, oświęcimskiego, wadowickiego lub chrzanowskiego województwa małopolskiego**. Fakt ten musi znaleźć odzwierciedlenie w dokumentach rejestrowych Przedsiębiorcy, w tym w szczególności w Krajowym Rejestrze Sądowym, bądź Centralnej Ewidencji i Informacji o Działalności Gospodarczej, co będzie podlegało weryfikacji w czasie oceny formalno - merytorycznej.

# **DANE PRZEDSIĘBIORCY**

#### **1. NIP**

Należy wpisać numer identyfikacji podatkowej Przedsiębiorcy w formacie 1234567890 (bez używania kresek).

Uwaga: W przypadku spółki cywilnej należy podać NIP spółki cywilnej, o ile spółka posiada własny numer. Jeżeli spółka nie posiada własnego numeru, należy podać NIP jednego ze wspólników.

Uwaga: rekomendujemy skorzystanie z przycisku "pobierz z NIP" (pobieranie części danych dot. Przedsiębiorstwa).

# **2. Nazwa Przedsiębiorcy**

Należy wpisać nazwę zgodną z nazwą podaną w dokumentach rejestrowych, tj.: CEIDG, KRSlub innej właściwej ewidencji.

Uwaga: W przypadku spółki cywilnej należy wpisać nazwę spółki oraz podać imiona i nazwiska wszystkich wspólników.

# **3. Typ Przedsiębiorcy**

Należy wybrać z listy rozwijanej właściwy dla Przedsiębiorstwa typ. Formy prawne do wyboru:

- 1. średnie przedsiębiorstwo
- 2. małe przedsiębiorstwo
- 3. mikroprzedsiębiorstwo
- 4. samozatrudniony

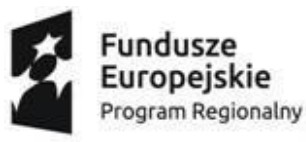

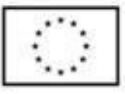

Należy określić status Przedsiębiorcy aktualny na dzień składania Wniosku poprzez wybór jednej z opcji z listy rozwijanej. Dofinansowanie w Projekcie "Rozwój kompetencji kadr sektoraMŚP subregionu Małopolski Zachodniej" może otrzymać wyłącznie mikro, mały lub średni przedsiębiorca.

W celu określenia statusu przedsiębiorstwa, należy stosować przepisy Rozporządzenia Komisji (UE) Nr 651/2014 z dnia 17 czerwca 2014 r. uznającego niektóre rodzaje pomocy zazgodne z rynkiem wewnętrznym w zastosowaniu art. 107 i 108 Traktatu. Zgodnie z w/w Rozporządzeniem:

- średnie przedsiębiorstwo definiuje się jako przedsiębiorstwo, które zatrudnia mniej niż250 pracowników i którego roczny obrót lub roczna suma bilansowa nie przekracza 50milionów EUR;
- małe przedsiębiorstwo definiuje się jako przedsiębiorstwo, które zatrudnia mniej niż 50pracowników i którego roczny obrót lub roczna suma bilansowa nie przekracza 10 milionów EUR;
- mikroprzedsiębiorstwo definiuje się jako przedsiębiorstwo, które zatrudnia mniej niż 10pracowników i którego roczny obrót lub roczna suma bilansowa nie przekracza 2 milionów EUR.

Weryfikacja dokonywana jest zgodnie z art. 2 z uwzględnieniem postanowień art. 3 i 4 załącznika I do rozporządzenia Komisji (UE) nr 651/2014MMŚP.

# **4. Forma prawna**

Należy wybrać z listy rozwijanej formę prawną odpowiadającą rzeczywistej formie prawnejPrzedsiębiorcy.

Formy prawne do wyboru:

- 1. działalność gospodarcza
- 2. spółka z o.o.
- 3. spółka jawna
- 4. spółka partnerska
- 5. spółka komandytowa
- 6. spółka komandytowo-akcyjna
- 7. spółka cywilna
- 8. stowarzyszenie prowadzące działalność gospodarczą

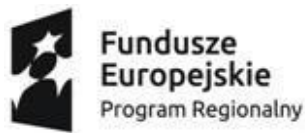

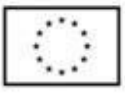

- 9. fundacja prowadząca działalność gospodarczą
- 10. spółdzielnia prowadząca działalność gospodarczą
- 11. inne

Uwaga: w przypadku wybrania opcji "inne" pojawi się dodatkowe okienko, w którym należywpisać jaka forma prawna jest właściwa dla Przedsiębiorstwa.

# **5. Regon**

Należy wpisać numer Regon nadany podmiotowi w rejestrze REGON.

**6. KRS** (jeśli dotyczy)

Należy wpisać numer KRS, jeśli Przedsiębiorca wpisany jest do Krajowego Rejestru Sądowego.

# **ADRES SIEDZIBY**

Należy podać adres siedziby/głównego miejsca wykonywania działalności przezPrzedsiębiorcę, zgodny z dokumentem rejestrowym.

Należy wypełnić dane w poszczególnych pozycjach:

- Państwo
- Województwo
- Powiat
- Gmina
- Miasto należy wpisać miejscowość, w której znajduje się siedziba Przedsiębiorcy
- Kod pocztowy
- Ulica
- Numer budynku
- Numer mieszkania/lokalu
- Numer telefonu

# **ADRES ODDZIAŁU/FILI/ZAKŁADU**

Przy pytaniu "Czy główna siedziba przedsiębiorstwa znajduje się poza powiatami: wadowickim, olkuskim, chrzanowskim lub oświęcimskim?" należy zaznaczyć

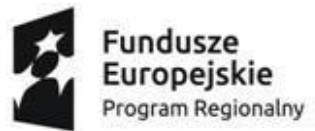

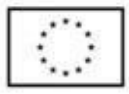

checkbox przy opcji "Tak" lub przy opcji "Nie" w zależności od tego czy Przedsiębiorstwo posiada główna siedzibę w powiecie wadowickim, olkuskim, chrzanowskim lub oświęcimskim, czy nie.

Jeżeli główna siedziba przedsiębiorstwa znajduje się poza ww. powiatami (opcja "Tak") wyświetlają się dodatkowe pola do uzupełnienia przez Pracodawcę:

- NIP w formacie 1234567890 (bez używania kresek)
- Powiat
- Gmina
- Miasto należy wpisać miejscowość, w której znajduje się oddział/filia/zakładPrzedsiębiorcy
- Kod pocztowy
- Ulica
- Numer budynku
- Numer mieszkania/lokalu
- Numer telefonu
- Adres email

Uwaga: rekomendujemy skorzystanie z przycisku "pobierz z NIP" (pobieranie części danychdot. Przedsiębiorstwa).

# **OSOBY DO KONTAKTU**

Należy wskazać osobę/y, która/e w imieniu Przedsiębiorcy będzie/będą odpowiedzialna/e za udzielanie, w razie potrzeby, niezbędnych informacji związanych z udziałem Przedsiębiorstwaw Projekcie.

Należy podać (w odniesieniu do każdej osoby):

- Imię i nazwisko
- Stanowisko
- Adres email
- Numer telefonu

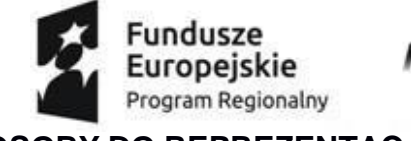

**M** MAŁOPOLSKA Unia Europejska Europejski Fundusz Społeczny

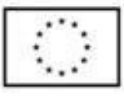

#### **OSOBY DO REPREZENTACJI**

Należy wskazać osobę/y, która/e mogą i będą podpisać umowę o dofinansowanie usług.Należy podać (w odniesieniu do każdej osoby):

- Imię i nazwisko
- Stanowisko/sposób reprezentacji (stanowisko stanowisko w strukturze organizacyjnej; sposób reprezentacji – np. reprezentacja jednoosobowa, reprezentacjałączna, pełnomocnictwo)
- Adres email
- Numer telefonu

Należy wpisać dane zgodne z CEIDG, KRS lub inną właściwą ewidencją albo z aktualnym upoważnieniem lub pełnomocnictwem.

Uwaga: Jeżeli, zgodnie z dokumentami prawnymi określającymi funkcjonowanie Przedsiębiorcy (np. statut, wpis do KRS, umowa spółki), do reprezentowania Przedsiębiorcy konieczny jest podpis więcej niż jednej osoby, to wszystkie uprawnione osoby powinny być wskazane.

Jeżeli osoba podpisująca Wniosek działa na podstawie

pełnomocnictwa/upoważnienia, to osoba ta powinna zostać podana ze wskazaniem, że reprezentuje Przedsiębiorcę na podstawie pełnomocnictwa/upoważnienia. Pełnomocnictwo/upoważnienie do reprezentowania Przedsiębiorcy będzie przedstawiane Operatorowi na etapie podpisania umowy o dofinansowanie usług. Musi z niego jasno wynikać, że wskazana osoba jest upoważniona do podpisania umowy o dofinansowanie usług w ramach Projektu "Rozwój kompetencji kadr sektora MŚP subregionu Małopolski Zachodniej".

# **NUMER RACHUNKU BANKOWEGO I OŚWIADCZENIE**

#### **1. Numer rachunku bankowego**

Należy wskazać numer rachunku bankowego za pomocą którego realizowane będą operacjefinansowe związane z udziałem Przedsiębiorstwa w Projekcie (wpłata/zwrot wkładu własnego).

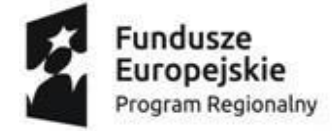

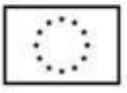

**Właścicielem konta musi być Przedsiębiorstwo.**

### **2. Oświadczenie**

Oświadczenie dotyczy przetwarzania danych osobowych i jego zaakceptowanie jest dobrowolne, ale niezbędne do ubiegania się o udzielenie wsparcia w ramach Projektu.

Należy zaznaczyć checkbox.

Treść Oświadczenia:

Oświadczam, że przyjmuję do wiadomości co następuje poniżej: W związku z przystąpieniem do Projektu pn. **"Rozwój kompetencji kadr sektora MŚPsubregionu Małopolski Zachodniej" nr RPMP.08.04.01-12-0076/19**

1. administratorem moich danych osobowych przetwarzanych w ramach zbioru danych

"Centralny system teleinformatyczny wspierający realizację programów operacyjnych" jestminister właściwy do spraw rozwoju z siedzibą w Warszawie przy ul. Wiejskiej 2/4, 00-926Warszawa;

- 2. przetwarzanie moich danych osobowych jest zgodne z prawem i spełnia warunki, o którychmowa w art. 6 ust. 1 lit. c) oraz art. 9 ust. 2 lit g) Rozporządzenia Parlamentu Europejskiegoi Rady (UE) 2016/679 – dane osobowe są niezbędne dla realizacji Regionalnego ProgramuOperacyjnego Województwa Małopolskiego na lata 2014-2020 na podstawie:
	- 1) rozporządzenia Parlamentu Europejskiego i Rady (UE) Nr 1303/2013 z dnia 17 grudnia2013 r. ustanawiające wspólne przepisy dotyczące Europejskiego Funduszu Rozwoju Regionalnego, Europejskiego Funduszu Społecznego, Funduszu Spójności, Europejskiego Funduszu Rolnego na rzecz Rozwoju Obszarów Wiejskich oraz Europejskiego Funduszu Morskiego i Rybackiego oraz ustanawiające przepisy ogólne dotyczące Europejskiego Funduszu Rozwoju Regionalnego, Europejskiego Funduszu Społecznego, Funduszu Spójności i Europejskiego Funduszu Morskiego i Rybackiego oraz uchylające rozporządzenie Rady (WE) nr 1083/2006;

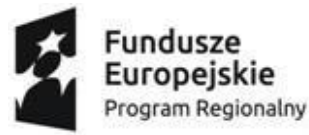

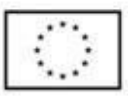

- 2) rozporządzenia Parlamentu Europejskiego i Rady (UE) Nr 1304/2013 z dnia 17 grudnia2013 r. w sprawie Europejskiego Funduszu Społecznego i uchylające rozporządzenie Rady (WE) nr 1081/2006;
- 3) ustawy z dnia 11 lipca 2014 r. o zasadach realizacji programów w zakresie polityki spójności finansowanych w perspektywie finansowej 2014–2020;
- 4) rozporządzenia Wykonawczego Komisji (UE) Nr 1011/2014 z dnia 22 września 2014 r. ustanawiające szczegółowe przepisy wykonawcze do rozporządzenia Parlamentu Europejskiego i Rady (UE) nr 1303/2013 w odniesieniu do wzorów służących do przekazywania Komisji określonych informacji oraz szczegółowe przepisy dotyczące wymiany informacji między beneficjentami a instytucjami zarządzającymi, certyfikującymi, audytowymi i pośredniczącymi;
- 3. moje dane osobowe w zakresie wskazanym w pkt. 1 oraz pkt. 2 będą przetwarzane wyłącznie w celu realizacji projektu "Rozwój kompetencji kadr sektora MŚP subregionu Małopolski Zachodniej", w szczególności potwierdzenia kwalifikowalności wydatków, udzielenia wsparcia, monitoringu, ewaluacji, kontroli, audytu i sprawozdawczości oraz działań informacyjno-promocyjnych w ramach Regionalnego Programu Operacyjnego Województwa Małopolskiego na lata 2014 – 2020 (RPO WM);
- 4. moje dane osobowe zostały powierzone do przetwarzania Instytucji Pośredniczącej - Wojewódzkiemu Urzędowi Pracy w Krakowie, Plac Na Stawach 1, 30-107 Kraków, beneficjentowi realizującemu Projekt - Stowarzyszeniu na rzecz Szkoły Zarządzaniai Handlu w Oświęcimiu / Społecznej Szkole Zarządzania i Handlu, ul. Stanisławy Leszczyńskiej 7, 32-600 Oświęcim oraz podmiotom, które na zlecenie beneficjenta uczestniczą w realizacji Projektu - OŚWIATA i BIZNES Sp. z o.o., ul. Mickiewicza 28/7, 40-092 Katowice i Centrum Biznesu Małopolski Zachodniej Sp. z o. o., ul. Unii Europejskiej 10, 32-600 Oświęcim. Moje dane osobowe mogą zostać przekazane podmiotom realizującym badania ewaluacyjne na zlecenie Powierzającego<sup>1</sup>, Instytucji Pośredniczącejlub beneficjenta. Moje dane osobowe mogą zostać również powierzone specjalistycznympodmiotom, realizującym na zlecenie Powierzającego, Instytucji Pośredniczącej oraz beneficjenta kontrole i audyty w ramach RPO WM;

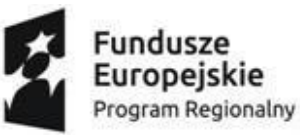

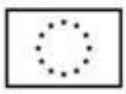

- 5. moje dane osobowe będą przechowywane do momentu zakończenia realizacji i rozliczeniaProjektu i zamknięcia i rozliczenia Regionalnego Programu Operacyjnego Województwa Małopolskiego 2014-2020 oraz zakończenia okresu trwałości dla Projektu i okresu archiwizacyjnego, w zależności od tego, która z tych dat nastąpi później<sup>2</sup>;
- 6. podanie danych ma charakter dobrowolny, aczkolwiek jest wymogiem ustawowym,a konsekwencją odmowy ich podania jest brak możliwości udzielenia wsparcia w ramach Projektu;
- 7. posiadam prawo dostępu do treści swoich danych oraz prawo ich: sprostowania, ograniczenia przetwarzania, zgodnie z art. 15, 16-18 RODO;
- 8. mam prawo do wniesienia skargi do Prezesa Urzędu Ochrony Danych Osobowych, gdy uznam, iż przetwarzanie moich danych osobowych narusza przepisy RODO;
- 9. moje dane osobowe mogą zostać ujawnione innym podmiotom upoważnionym na podstawie przepisów prawa;
- 10. moje dane osobowe nie będą przetwarzane w sposób zautomatyzowany, w tym również profilowane;
- 11. mogę skontaktować się z Inspektorem Ochrony Danych:

a)wyznaczonym przez ADO wskazanym w ust. 1, wysyłając wiadomość na adres poczty elektronicznej: [iodo@umwm.malopolska.pl](mailto:iodo@umwm.malopolska.pl) lub pisemnie na adres: Inspektor Ochrony Danych Osobowych UMWM, Urząd Marszałkowski Województwa Małopolskiego ul. Racławicka 56, 30-017 Kraków;

b) wyznaczonym przez ADO wskazanym w ust.2, wysyłając wiadomość pod adrespoczty elektronicznej: [iod@miir.gov.pl](mailto:iod@miir.gov.pl)

c) działającym w ramach Instytucji Pośredniczącej, wysyłając wiadomość pod adres poczty elektronicznej: [ochronadanych@wup-krakow.pl](mailto:ochronadanych@wup-krakow.pl) lub pisemnie na adres: Inspektor Ochrony Danych WUP, Wojewódzki Urząd Pracy w Krakowie, placna Stawach 1, 30-107 Kraków,

12. w ciągu 4 tygodni po zakończeniu udziału w projekcie udostępnię dane dot. mojego statusuna rynku pracy oraz informacje nt. udziału w kształceniu lub szkoleniu oraz

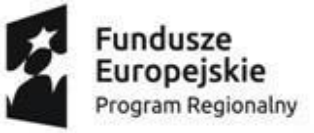

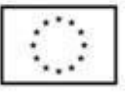

uzyskania kwalifikacji lub nabycia kompetencji,

- 13. w ciągu trzech miesięcy po zakończonym udziale w projekcie udostępnię dane dot. mojegostatusu na rynku pracy.
- 1 Powierzający oznacza IZ RPO WM 2014 2020 lub minister właściwy do spraw rozwoju.

2 Należy dostosować zapisy pod kątem danego typu projektu (m. in. decyduje tutaj kwestiapomocy publicznej, rozliczania VAT, mechanizmów odzyskiwania, archiwizacji itp.)

# **TRZECIA ZAKŁADKA – POMOC PUBLICZNA**

Należy zaznaczyć checkbox przy odpowiedniej opcji w obu pytaniach. Przedsiębiorca nie może zaznaczyć dwa razy opcji "nie".

Uwaga: Przedsiębiorca weryfikuje czy w okresie bieżącego roku podatkowego i dwóch poprzednich lat podatkowych uzyskał pomoc de minimis.

Przedsiębiorca analizuje wartość, otrzymanej w okresie bieżącego roku podatkowego i dwóchpoprzednich lat podatkowych, pomocy de minimis.

Pomocą jest każde wsparcie udzielone ze środków publicznych, m.in.: dotacje, pożyczki, kredyty, gwarancje, poręczenia, ulgi oraz inne formy wsparcia, które w jakikolwiek sposób uprzywilejowują Przedsiębiorstwo w stosunku do konkurentów, np. z tytułu dokonania jednorazowej amortyzacji. Przedsiębiorca analizuje dane dotyczące pomocy de minimis uzyskanej przezprzedsiębiorstwa powiązane (tzw. "jedno przedsiębiorstwo"). Wysokość otrzymanej pomocy w tym pomocy de minimis można zweryfikować m.in. na stronie

# **https://sudop.uokik.gov.pl/search/aidBeneficiary.**

Przedsiębiorca wskazuje dane dotyczące uzyskanej pomocy de minimis w załączniku nr 2a do Wniosku "Formularz informacji przedstawianych przy ubieganiu się o pomoc de minimis" oraz "Oświadczenie o otrzymanej wielkości pomocy de minimis lub o nieotrzymaniu pomocy de minimis" stanowiącym załącznik nr 3 do wniosku.

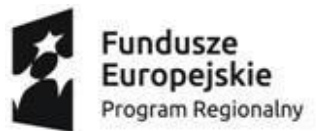

Unia Europejska Europejski Fundusz Społeczny

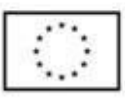

Należy pamiętać, iż w przypadku wnioskowania o pomoc de minimis, maksymalna wartość wsparcia, udzielona jednemu przedsiębiorstwu tj. Przedsiębiorcy i przedsiębiorstwom z nim powiązanym w rozumieniu Rozporządzenia Komisji (UE) Nr 1407/2013 z dnia 18 grudnia 2013

r. w sprawie stosowania art. 107 i 108 Traktatu o funkcjonowaniu Unii Europejskiej do pomocyde minimis (Dz. Urz. UE L 352 z 24.12.2013 r.) nie może przekroczyć na dzień podpisania umowy o dofinansowanie usług kwoty stanowiącej równowartość 200 tys. euro brutto, łączniez wartością innej pomocy de minimis otrzymanej przez to przedsiębiorstwo w okresie bieżącego roku podatkowego i dwóch poprzednich lat podatkowych. W przypadku przedsiębiorstwa prowadzącego działalność zarobkową w zakresie drogowego transportu towarów maksymalna wartość wsparcia nie może przekroczyć kwoty stanowiącej równowartość 100 tys. euro brutto łącznie z wartością innej pomocy de minimis uzyskanej w tym samym okresie. Jeżeli przedsiębiorstwo prowadzi działalność zarobkową w zakresie drogowego transportu towarów, a także inną działalność, w odniesieniu do której stosuje się pułap wynoszący 200 tys. euro, to w odniesieniu do tego przedsiębiorstwa stosuje się pułap wynoszący 200 tys. euro, pod warunkiem, że przedsiębiorca zapewni – za pomocą odpowiednich środków, takich jak rozdzielenie działalności lub wyodrębnienie kosztów – by korzyść dotycząca działalności w zakresie drogowego transportu towarów nie przekraczała 100 tys . euro oraz by pomoc de minimis nie była wykorzystywana na nabycie pojazdów przeznaczonych do transportu drogowego towarów.

Przedsiębiorstwo, które nie ma prawnej możliwości otrzymania pomocy de minimis w związkuz wykorzystaniem limitu 200 tys. euro brutto, łącznie z wartością innej pomocy de minimis otrzymanej przez przedsiębiorstwo w okresie bieżącego roku podatkowego i dwóch poprzednich lat podatkowych (w przypadku przedsiębiorstwa prowadzącego działalność zarobkową w zakresie drogowego transportu towarów-100 tyś, euro), może otrzymać wsparcie w postaci pomocy publicznej.

Wsparcie przyznane MŚP w ramach projektu stanowi pomoc de minimis lub pomoc publicznąna szkolenia lub pomoc publiczną na usługi doradcze. Rozliczenie kosztów egzaminu możliwejest wyłącznie w ramach pomocy de minimis.

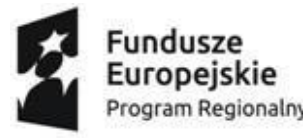

Unia Europejska Europejski Fundusz Społeczny

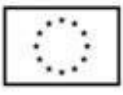

### **CZWARTA ZAKŁADKA – DODATKOWE DANE**

#### **Dodatkowe dane dotyczące Przedsiębiorstwa**

Należy zaznaczyć checkbox przy odpowiedniej opcji we wszystkich pytaniach.

#### **1. Przedsiębiorstwa z branż/sektorów wysokiego wzrostu**

W przypadku wyboru opcji "Tak" należy wybrać z listy rozwijanej PKD, które zostało wykazanew aktualnym rejestrze przedsiębiorcy (np. KRS, CEIDG).

Przedsiębiorstwa z branż/sektorów wysokiego wzrostu, wskazane zostały w Załączniku nr 3 do Regulaminu rekrutacji i uczestnictwa w Projekcie – *Wykaz dot. branż wysokiego wzrostu wMałopolsce (numery PKD)*.

#### **2. Przedsiębiorstwa wysokiego wzrostu**

Przedsiębiorstwo wysokiego wzrostu, to przedsiębiorstwo o największym potencjale do generowania nowych miejsc pracy w regionie w porównaniu do innych przedsiębiorstw, tj. wykazujące w trzyletnim okresie średnioroczny przyrost przychodów o 20% i więcej - zgodniez definicją zawartą w *Wytycznych w zakresie realizacji przedsięwzięć z udziałem środków Europejskiego Funduszu Społecznego w obszarze przystosowania przedsiębiorców i pracowników do zmian na lata 2014- 2020.*

# **3. Przedsiębiorstwa prowadzące działalność gospodarczą na terenie miasta średniegooraz miasta średniego tracącego funkcje społeczno-gospodarcze**

Należy zaznaczyć opcję "Tak" jeśli Przedsiębiorstwo prowadzi działalność gospodarczą na terenie miasta średniego oraz miasta średniego tracącego funkcje społeczno-gospodarczez terenów powiatów olkuskiego, chrzanowskiego, oświęcimskiego lub wadowickiego (miasta Andrychów, Olkusz, Chrzanów, Trzebinia, Oświęcim, Wadowice).

W przypadku osób fizycznych prowadzących działalność gospodarczą (zgodnie

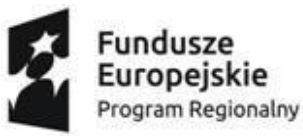

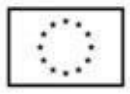

z CEiDG) może to być miejsce, które zostało wskazane jako stałe miejsce wykonywania działalności gospodarczej, albo jeżeli nie zostało podane to miejsce zamieszkania podawane na potrzebyuzyskania wpisu do CEIDG.

W przypadku pozostałych Przedsiębiorstw należy wziąć pod uwagę dane z KRS adres siedziby, fili, delegatury lub jednostki organizacyjnej na terenie miasta średniego.

# **4. Przedsiębiorstwo, które uzyskało wsparcie w postaci analizy potrzeb rozwojowych lub planów rozwoju w ramach działania 2.2 PO WER**

Należy określić czy przedsiębiorstwo uzyskało wsparcie w postaci analizy potrzeb rozwojowych lub planów rozwoju w ramach Działania 2.2 Programu Operacyjnego Wiedza Edukacja Rozwój.

# **PIĄTA ZAKŁADKA – PROGNOZOWANA USŁUGA ZATRUDNIENIE I LICZBA ZAMAWIANYCH BONÓW**

# **1. Liczba osób zatrudnionych w MŚP na dzień składania zamówienia**

Należy wybrać z listy rozwijanej dane, zgodne ze stanem faktycznym:

- samozatrudniony (osoba fizyczna prowadząca działalność gospodarczą,nie zatrudniająca pracowników)
- 1 3 pracowników
- 4 9 pracowników
- 10 19 pracowników
- 20 49 pracowników
- 50 99 pracowników
- 100 249 pracowników

Należy określić stan zatrudnienia w Przedsiębiorstwie, które dokonuje zgłoszenia do Projektu.Stan zatrudnienia należy określić na dzień złożenia formularza. Poprzez liczbę personelu należy rozumieć liczbę osób zatrudnionych w przedsiębiorstwie, niezależnie od wymiaru czasu w jakim poszczególne osoby są zatrudnione. W skład personeluwchodzą:

- pracownicy;

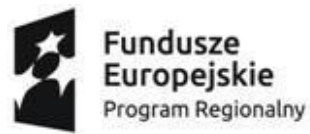

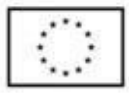

- osoby pracujące dla przedsiębiorstwa, podlegające mu i uważane za pracowników namocy prawa krajowego;
- właściciele-kierownicy;
- partnerzy prowadzący regularną działalność w przedsiębiorstwie i czerpiący z niegokorzyści finansowe.

Praktykanci lub studenci odbywający szkolenie zawodowe na podstawie umowy o praktyce lub szkoleniu zawodowym **nie wchodzą w skład personelu**. Nie wlicza się okresu trwania urlopu macierzyńskiego ani wychowawczego.

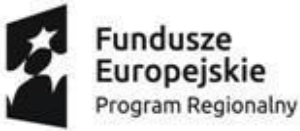

Unia Europejska<br>Europejski Fundusz Społeczny

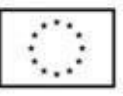

#### **2. Liczba zamówionych bonów**

Przedsiębiorca otrzymuje limit podstawowy bonów - minimum 160 bonów oraz limit dodatkowy

– w zależności od wielkości MŚP, które może zamawiać jednorazowo lub w dogodnych dlasiebie sekwencjach, pod warunkiem dostępności środków.

Przedsiębiorca może zamówić bony zgodnie z limitami określonymi w projekcie, tj.:

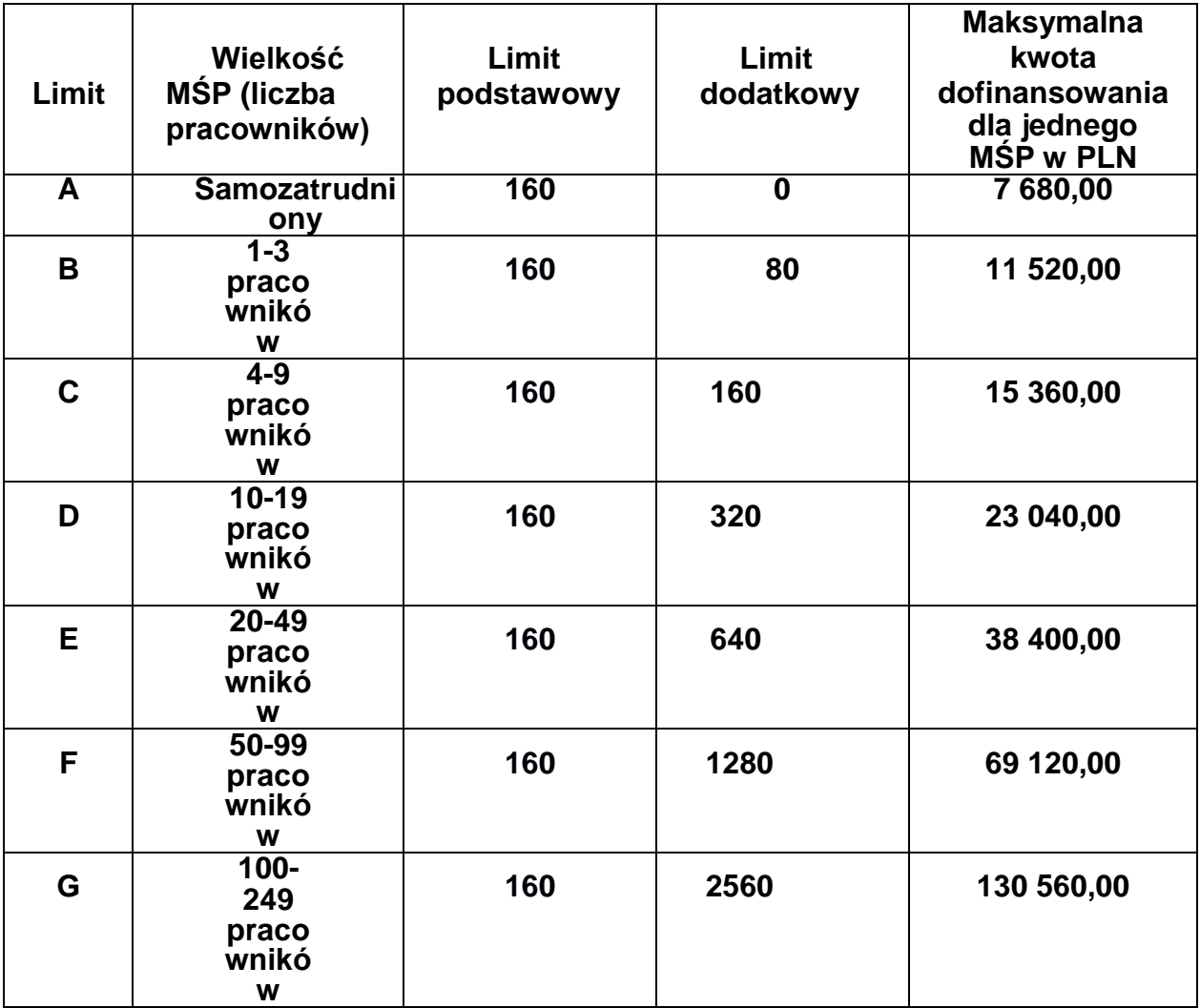

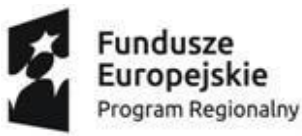

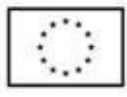

**Dofinansowanie bonu rozwojowego co do zasady wynosi 50%. Koncentracja wsparcia polega na zwiększeniu poziomu dofinansowania z 50% do 80%.** W przypadku przedsiębiorstw wysokiego wzrostu, przedsiębiorstw z branż/sektorów

wysokiego wzrostu, przedsiębiorstw prowadzących działalność gospodarczą na terenie miastśrednich oraz miast średnich tracących funkcje społeczno– gospodarcze lub przedsiębiorstw, które uzyskały wsparcie w postaci analizy potrzeb rozwojowych lub planów rozwoju w ramachdziałania 2.2 PO WER - dopuszczalne jest wniesienie wkładu własnego na poziomie 20 %.

**Podatek VAT jest kosztem niekwalifikowanym w Projekcie** (w ramach pomocy de minimisi pomocy publicznej na szkolenia, egzaminy i usługi doradcze).

#### Uwaga:

Jednostka oraz wartość bonu rozwojowego:

1) Usługi rozwojowe rozliczane za pomocą bonów rozwojowych dzielą się na trzy kategorieusług:

- a) usługi szkoleniowe;
- b) usługi doradcze (doradztwo, mentoring, facylitacja, coaching);
- c) usługi jednorazowe (egzamin).
- 2) Jednostką odpowiadającą wartości 1 bonu rozwojowego jest:
- a) w przypadku usług szkoleniowych co do zasady **1 godzina usługi = 1 bon rozwojowy**.

W sytuacji kiedy cena za godzinę szkolenia nie będzie większa niż 15 zł, lub 30 zł dopuszczasię rozliczenie **1 bonem rozwojowym odpowiednio 4, lub 2 godzin szkolenia;**

b) w przypadku usług doradczych – **½ godziny usługi = 1 bon rozwojowy**  (na podstawie wstępnego rozeznania cen usług doradczych dostępnych na rynku można uznać, że usługa doradcza będzie dwa razy droższa od usługi szkoleniowej, w związku z czym 1 godzina usługidoradczej będzie rozliczana 2 bonami rozwojowymi);

c) w przypadku usług jednorazowych tj. egzamin – ilość jednostek dla poszczególnej

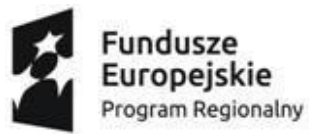

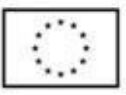

usługi ustalana jest wg algorytmu: całkowita cena usługi / 60 zł np. egzamin o wartości 1200 zł będzierozliczany 20 bonami rozwojowymi o wartości 60 zł.

3) Wartość bonu stanowi wysokość nominalną znaku legitymacyjnego, która odpowiada określonej jednostce rozliczanej w ramach Projektu. Dla wszystkich kategorii usług zakłada się stosowanie jednego rodzaju bonu rozwojowego o wartości 60 zł,, przy czym:

 w przypadku usług szkoleniowych, 1 usługa np. 10 godzinna rozliczana będzie krotnością zrealizowanych godzin szkoleniowych (10 godzin = 10 bonów o wartości 60zł) -

w przypadku szkoleń, których wartość za godzinę nie jest większa niż 15 lub 30 zł możliwe będzie wykorzystanie 10 bonów na odpowiednio 40 lub 20 godzin szkolenia.

- w przypadku usług doradczych, 1 usługa np. 10 godzinna rozliczana będzie dwukrotnością zrealizowanych godzin doradczych (10 godzin = 20 bonów o wartości 60 zł);
- w przypadku usług jednorazowych (egzamin), 1 usługa rozliczana będzie ilością bonówwyliczoną wg algorytmu: całkowita cena usługi / 60 zł.

4) W przypadku poziomu dofinansowania usługi rozwojowej na wyższym poziomie niż 50% np.: 80% – udział środków publicznych i prywatnych w rozliczaniu 1 bonu rozwojowegoo wartości 60 zł będzie proporcjonalny do przyznanego poziomu dofinansowania oraz wymaganego wkładu własnego.

5) Rozliczenie bonów dokonywane jest do wysokości kosztów rzeczywistych usługi netto tj. bez podatku VAT, który jest kosztem niekwalifikowanym i wartości bonu. Jeśli usługa nie jest zwolniona z VAT, wówczas do rozliczenia brana jest cena netto za godzinę usługi (określona w karcie usługi w BUR). Przedsiębiorca jest zobowiązany do wpłacenia do Usługodawcy (realizatora usługi) kwoty stanowiącej równowartość podatku VAT naliczonego od zrealizowanej usługi rozwojowej. Operator dokonuje w tym przypadku płatności na rzecz Usługodawcy do kwoty netto z dofinansowania i wkładu własnego przedsiębiorcy (w % zgodnym z zawartą umową).

Jeśli rzeczywisty koszt 1 godziny wybranej usługi rozwojowej jest wyższy niż wartość

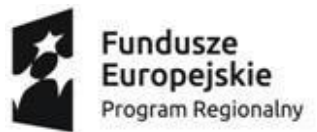

Unia Europejska Europejski Fundusz Społeczny

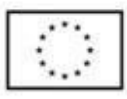

bonu/bonów na 1 godzinę usługi danego typu – MŚP wpłaca do Usługodawcy (realizatora usługi) kwotę stanowiącą różnicę pomiędzy wartością bonu/bonów na 1 godzinę usługi danego typu a rzeczywistym kosztem 1 godziny usługi, przemnożoną przez liczbę godzin usługi rozwojowej.

Jeśli liczba godzin usługi rozwojowej przekracza liczbę bonów, którą może wykorzystać Przedsiębiorca w celu dofinansowania usługi realizowanej w projekcie przedsiębiorca wpłaca usługodawcy różnicę pokrycia kosztów usługi rozwojowej w zakresie liczby godzin usługi rozwojowej przekraczającej liczbę bonów, którą może wykorzystać przedsiębiorca w celu dofinansowania usługi realizowanej w projekcie oraz dokonania zapłaty tej należności na rzeczUsługodawcy

Rozliczenie kosztów egzaminu możliwe jest wyłącznie w ramach pomocy de minimis.

# **3. Liczba bonów dla pracowników z grup preferowanych i na usługi**

W przypadku zaznaczenia opcji "Nie" we wszystkich pytaniach zawartych w zakładce "Dodatkowe dane" Przedsiębiorca jest zobowiązany do podania liczby bonów, jakie planuje przeznaczyć dla pracowników z grup preferowanych, tj. dla pracowników w wieku 50 lat i więcej lub pracowników o niskich kwalifikacjach oraz na usługi rozwojowe kończące się zdobyciem lub potwierdzeniem kwalifikacji, o których mowa w art. 2 pkt 8 ustawy z dnia 22 grudnia 2015 r. o Zintegrowanym Systemie Kwalifikacji, zarejestrowanych w Zintegrowanym Rejestrze Kwalifikacji oraz posiadających nadany kod kwalifikacji.

# **PROGNOZOWANE INFORMACJE O PLANOWANEJ USŁUDZE ROZWOJOWEJ**

Należy dokonać prognozy liczby pracowników Przedsiębiorstwa planowanych do skorzystaniaz usług rozwojowych, w tym pracowników o niskich kwalifikacjach i w wieku 50 plus, liczby kobiet i mężczyzn, którzy będą brali udział w usługach rozwojowych, jak również określić czy planowane usługi rozwojowe kończyć się będą uzyskaniem kwalifikacji lub nabyciem kompetencji. W sytuacji gdy zgłoszenia dokonuje MŚP samozatrudniony i nie ma on na dzień składania wniosku żadnego pracownika zatrudnionego, w polu "Liczba pracowników przedsiębiorstwa planowanych do skorzystania z usługi rozwojowej wpisuje 1. Taki MŚP ma prawo sam siebiewysłać na szkolenia/wykorzystać bony.

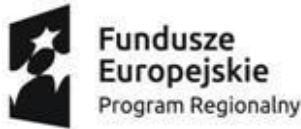

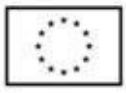

Podane informacje stanowią jedynie prognozę, nie obligują Przedsiębiorcy do faktycznego osiągnięcia zakładanych wartości.

# **SZÓSTA ZAKŁADKA - OŚWIADCZENIA**

Zaakceptowanie 30 oświadczeń jest dobrowolne, ale niezbędne do ubiegania się o udzieleniewsparcia w ramach Projektu.

Należy zaznaczyć checkbox przy każdym oświadczeniu lub skorzystać z opcji "zaznaczwszystko".

Treść Oświadczeń:

- **1.** Oświadczam, że zapoznałam/em się z następującymi dokumentami obowiązującymiw ramach Systemu PSF oraz Projektu "Rozwój kompetencji kadr sektora MŚP subregionu Małopolski Zachodniej":
	- a) Regulaminem rekrutacji i uczestnictwa w Projekcie "Rozwój kompetencji kadr sektoraMŚP subregionu Małopolski Zachodniej" wraz z wszystkimi załącznikami do Regulaminu;
	- b) Zasadami dofinansowania do usług rozwojowych w ramach systemu PSF;
	- c) Prawami i obowiązkami użytkowników BUR zatwierdzonymi przez ministrawłaściwego do spraw rozwoju regionalnego oraz dostępnymi na stronie www.parp.gov.pl;
	- d) Wzorem umowy wsparcia;

oraz, że akceptuję ich treść i zobowiązuję się do ich stosowania.

- **2.** Oświadczam, że zostałam/em poinformowana/y, iż Projekt współfinansowany jestz Europejskiego Funduszu Społecznego.
- **3.** Oświadczam, że Przedsiębiorstwo spełnia kryteria określone dla mikro, małych i średnichprzedsiębiorstw w załączniku I do rozporządzenia Komisji (UE) nr 651/2014 oraz ich pracowników.
- **4.** Oświadczam, że na dzień składania formularza zgłoszeniowego w Systemie elektronicznym bonów, Przedsiębiorstwo prowadzi działalność na terenie powiatów olkuskiego, chrzanowskiego, oświęcimskiego lub wadowickiego

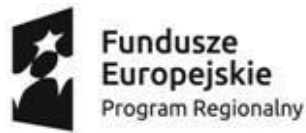

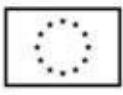

województwa małopolskiego. Fakt ten, ma odzwierciedlenie w dokumentach rejestrowych Przedsiębiorcy, w tym w szczególności w Krajowym Rejestrze Sądowym, bądź CentralnejEwidencji i Informacji o Działalności Gospodarczej.

- **5.** Oświadczam, że Pracownicy, którzy będą zgłoszeni do udziału w usługach rozwojowych są personelem w rozumieniu art. 5 załącznika I do rozporządzenia Komisji (UE) nr 651/2014 z dnia 17 czerwca 2014 r. uznającego niektóre rodzaje pomocy za zgodnez rynkiem wewnętrznym w zastosowaniu art. 107 i 108 Traktatu (Dz. Urz. UE L 187z 26.06.2014, str. 1 z późn. zm.).
- **6.** Oświadczam, że przyjmuję do wiadomości, że kwalifikowanie kosztów usługi rozwojowej jest możliwe w przypadku, gdy zostały spełnione łącznie co najmniej poniższe warunki:
	- a) zgłoszenie na usługę rozwojową zostało zrealizowane za pośrednictwem BUR;
	- b) wydatek został rzeczywiście poniesiony na zakup usługi rozwojowej;
	- c) wydatek został prawidłowo udokumentowany;
	- d) usługa rozwojowa została zrealizowana zgodnie z założeniami, tj. zgodnie z programem, formą, na warunkach i w wymiarze czasowym określonym w KarcieUsługi;
	- e) usługa zakończyła się wypełnieniem ankiety oceniającej usługę rozwojową w BUR,zgodnie z Systemem Oceny Usług Rozwojowych.
- **7.** Oświadczam, że przyjmuję do wiadomości, że nie mogę skorzystać z usług rozwojowych,które są świadczone przez podmiot, z którym przedsiębiorca jest powiązany kapitałowo lub osobowo, przy czym przez powiązania kapitałowe lub osobowe rozumie sięw szczególności:
	- 1) udział w spółce jako wspólnik spółki cywilnej lub spółki osobowej,
	- 2) posiadanie co najmniej 20% udziałów lub akcji spółki,
	- 3) pełnienie funkcji członka organu nadzorczego lub zarządzającego, prokurenta lub pełnomocnika,
	- 4) pozostawanie w stosunku prawnym lub faktycznym, który może budzić uzasadnione wątpliwości co do bezstronności w wyborze podmiotu świadczącego usługęrozwojową, w szczególności pozostawanie w związku małżeńskim, w stosunku pokrewieństwa lub powinowactwa w linii prostej,

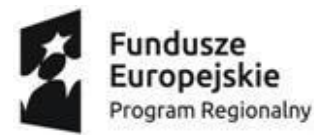

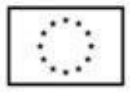

pokrewieństwa lub powinowactwa w linii bocznej lub w stosunku przysposobienia, opieki lub kurateli.

- **8.** Oświadczam, że przyjmuję do wiadomości, że nie jest możliwe kwalifikowanie kosztówusługi rozwojowej, która obejmuje kosztów niezwiązanych bezpośrednio z usługą rozwojową, w szczególności koszty środków trwałych przekazywanychprzedsiębiorcom lub ich pracownikom, koszty dojazdu i zakwaterowania.
- **9.** Oświadczam, że przyjmuję do wiadomości, że nie jest możliwe kwalifikowanie kosztówusługi rozwojowej, która została objętą umową, a która została już dofinansowana/sfinansowana ze środków publicznych
- **10.**Oświadczam, że przyjmuję do wiadomości, że nie jest możliwe kwalifikowanie kosztówusługi rozwojowej, która dotyczy kosztów usługi rozwojowej, której obowiązek przeprowadzenia na zajmowanym stanowisku pracy wynika z odrębnych przepisów prawa (np. wstępne i okresowe szkolenia z zakresu bezpieczeństwa i higieny pracy, szkolenia okresowe potwierdzające kwalifikacje na zajmowanym stanowisku pracy).
- **11.**Oświadczam, że przyjmuję do wiadomości, że Przedsiębiorstwo nie może skorzystać z usługi rozwojowej która:
- 1) polega na opracowaniu analizy potrzeb rozwojowych lub planu rozwoju przedsiębiorcylub grupy przedsiębiorców – w przypadku przedsiębiorców i pracowników, którzy otrzymali tego typu wsparcie w ramach Działania 2.2 PO WER;
- 2) dotyczy funkcjonowania na rynku zamówień publicznych lub wdrażania strategii wejścia na zagraniczne rynki zamówień publicznych - w przypadku przedsiębiorców i pracowników, którzy otrzymali tego typu wsparcie w ramach Działania 2.2. PO WER;
- 3) dotyczy zasad realizacji przedsięwzięć w formule PPP oraz przygotowania oferty do przedsięwzięcia realizowanego w formule PPP lub procesu negocjacji – w przypadku przedsiębiorców i pracowników, którzy otrzymali tego typu wsparcie w ramach Działania 2.2. PO WER;
- 4) dotyczy zwiększania zdolności adaptacyjnych mikro, małych i średnich

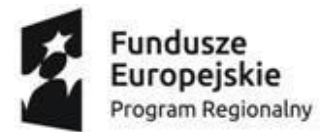

Unia Europejska Europejski Fundusz Społeczny

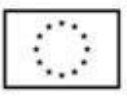

przedsiębiorców poprzez szkolenia i doradztwo w zakresie zarządzania przedsiębiorstwem, w tym zarządzania zasobami ludzkimi – w przypadku przedsiębiorców i pracowników, którzy otrzymali tego typu wsparcie w ramach Działania 2.21 PO WER;

- 5) dotyczy zwiększania zdolności adaptacyjnych przedsiębiorców poprzez szkolenia i doradztwo w zakresie procesów innowacyjnych – w przypadku przedsiębiorców i pracowników, którzy otrzymali tego typu wsparcie w ramach Działania 2.21 PO WER
- 6) dotyczy zwiększania zdolności adaptacyjnych przedsiębiorców poprzez szkolenia i doradztwo w zakresie sukcesji w firmach rodzinnych – w przypadku przedsiębiorców ipracowników, którzy otrzymali tego typu wsparcie w ramach Działania 2.21 PO WER;
- 7) dotyczy zwiększenia zdolności adaptacyjnych przedsiębiorców poprzez szkolenia i doradztwo w zakresie rekomendowanym przez sektorowe rady do spraw kompetencji – w przypadku przedsiębiorców i pracowników, którzy otrzymali tego typu wsparcie w ramach Działania 2.21 PO WER;
- 8) dotyczy zwiększenia zdolności adaptacyjnych przedsiębiorców w trudnościach lub ponownie podejmujących działalność gospodarczą – w przypadku przedsiębiorców i pracowników, którzy otrzymali tego typu wsparcie w ramach Działania 2.21 PO WER.
- **12.**Oświadczam, że przedmiot wsparcia, nie dotyczy rodzajów działalności wykluczonych z możliwości uzyskania wsparcia, o których mowa w art. 1 Rozporządzenia Komisji (UE)nr 651/2014 z dn. 17 czerwca 2014 r. uznającego niektóre rodzaje pomocy za zgodne z rynkiem wewnętrznym w zastosowaniu art. 107 i 108 Traktatu oraz w art. 3 ust. 3 Rozporządzenia PE i Rady (UE) nr 1301/2013 z dnia 17 grudnia 2013 r. w sprawie Europejskiego Funduszu Rozwoju Regionalnego i przepisów szczególnychdotyczących celu "Inwestycje na rzecz wzrostu i zatrudnienia" oraz w sprawie uchyleniarozporządzenia (WE) nr 1080/2006.
- **13.**Oświadczam, że Przedsiębiorstwo nie jest objęte postępowaniem upadłościowym.
- **14.**Oświadczam, że zapoznałam/em się z definicją "jednego przedsiębiorstwa"

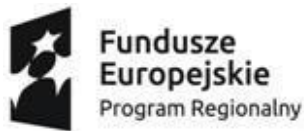

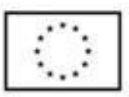

w rozumieniupkt. 4 preambuły oraz art. 2 ust. 2 Rozporządzenia Komisji (UE) nr 1407/2013 z dnia 18 grudnia 2013 r. w sprawie stosowania art. 107 i 108 Traktatu o funkcjonowaniu Unii Europejskiej do pomocy de minimis (Dz. Urz. UE L 352 z 24.12.2013 r., str. 1).

- **15.**Oświadczam, że nie ciąży na mnie obowiązek zwrotu pomocy wynikający z wcześniejszejdecyzji Komisji uznającej pomoc za niezgodną z prawem oraz z rynkiem wewnętrznym.
- **16.**Oświadczam, że nie uzyskałam/em oraz nie planuję uzyskać pomocy na te same usługirozwojowe od innych organów przyznających pomoc (w ramach różnych projektów PSF).
- **17.**Poświadczam, że wszystkie załączniki do formularza zgłoszeniowego przedłożone przeze mnie w formie elektronicznej za pomocą systemu elektronicznego, są zgodne ze stanem faktycznym.
- **18.**Zobowiązuję się do poddania ewaluacji oraz kontroli i audytowi, mającym na celu weryfikację prawdziwości danych zawartych w składanych dokumentach oraz udziału w Projekcie, w terminie do 31 grudnia 2025 r.
- **19.**Wyrażam zgodę na doręczanie pism drogą elektroniczną.
- **20.**Przyjmuję do wiadomości, że korespondencja będzie przekazywana na wskazany/e w formularzu zgłoszeniowym adres/y e-mail (osoba/y do kontaktu).
- **21.**Oświadczam, że przyjmuję do wiadomości, iż podatek VAT jest kosztem niekwalifikowanym w Projekcie (w ramach pomocy de minimis i pomocy publicznej na szkolenia, egzaminy i usługi doradcze).
- **22.**Oświadczam, że jestem uprawniona/y do reprezentowania Przedsiębiorcy w zakresie objętym niniejszym wnioskiem.
- **23.**Świadomy odpowiedzialności karnej wynikającej z art. 297 § 1 ustawy Kodeks karny (t.j. Dz. U. z 2017 poz.2204 , z późn. zm.) oświadczam, że informacje zawartew niniejszym formularzu zgłoszeniowym, oświadczeniach oraz dołączonych jako załączniki dokumentach są zgodne ze stanem faktycznym i prawnym. Jednocześnie oświadczam, że jestem świadomy odpowiedzialności karnej za podanie fałszywych danych lub

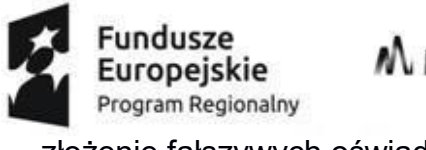

M MAŁOPOLSKA Unia Europejska Europejski Fundusz Społeczny

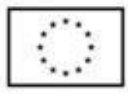

złożenie fałszywych oświadczeń.

- **24.**Oświadczam, że nie byłam/em karana/y za przestępstwo skarbowe oraz korzystam w pełni z praw publicznych i posiadam pełną zdolność do czynności prawnych.
- **25.**Oświadczam, że nie byłam/em karana/y karą zakazu dostępu do środków, o których mowa w art. 5 ust. 3 pkt 1 i 4 ustawy z dnia 27 sierpnia 2009 r. o finansach publicznych(t.j. Dz. U. 2017 r., poz. 2077 ze zm.).
- **26.**Oświadczam, że instytucja, którą reprezentuję, nie podlega wykluczeniu z możliwości otrzymania dofinansowania ze środków Unii Europejskiej na podstawie:
- a) art. 207 ust. 4 ustawy z dnia 27 sierpnia 2009 r. o finansach publicznych,
- b) art.12 ust. 1 pkt 1 ustawy z dnia 15 czerwca 2012 r. o skutkach powierzania wykonywania pracy cudzoziemcom przebywającym wbrew przepisom na terytorium Rzeczypospolitej Polskiej,
- c) art. 9 ust. 1 pkt 2a ustawy z dnia 28 października 2002 r. o odpowiedzialności podmiotów zbiorowych za czyny zabronione pod groźbą kary.
- **27.**Oświadczam, że Przedsiębiorstwo, którą reprezentuję, nie zalega z uiszczaniem podatków, jak również z opłacaniem składek na ubezpieczenie społeczne i zdrowotne,Fundusz Pracy, Fundusz Gwarantowanych Świadczeń Pracowniczych, Państwowy Fundusz Rehabilitacji Osób Niepełnosprawnych lub innych należności wymaganych odrębnymi przepisami.
- **28.**Oświadczam, że jestem świadoma/y odpowiedzialności karnej, wynikającej z art. 271 § 1 i art. 297 § 1 kodeksu karnego, dotyczącej poświadczania nieprawdy, co do okoliczności mającej znaczenie prawne oraz o istotnym znaczeniu dla uzyskania wsparcia finansowego.
- **29.**Oświadczam, że zgadzam się na weryfikację przez Operatora i uprawnione Instytucje prawdziwości danych zawartych w niniejszym formularzu zgłoszeniowym.
- **30.**Oświadczam, że Przedsiębiorstwo posiada profil w Bazie Usług Rozwojowych.

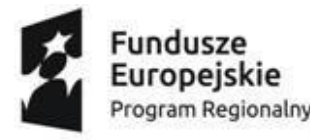

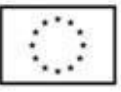

# **SIÓDMA ZAKŁADKA - ZAŁĄCZNIKI**

Należy załączyć wypełnione dokumenty – formularze dostępne w zakładce "Załączniki" – "Dopobrania".

Wymagane załączniki:

1. Oświadczenie w zakresie potwierdzenia spełnienia kryteriów podmiotowych przez MŚP i 2a. [Formularz informacji przedstawianych przy ubieganiu się o pomoc](https://www.bur.fgsa.pl/wp-content/uploads/2018/08/Formularz-informacji-przedstawianych-przy-ubieganiu-siÄ™-o-pomoc-de-minimis-31.08.2017.xls)  de [minimisi](https://www.bur.fgsa.pl/wp-content/uploads/2018/08/Formularz-informacji-przedstawianych-przy-ubieganiu-siÄ™-o-pomoc-de-minimis-31.08.2017.xls)/lub\* 2b. Formularz informacji [przedstawianych](https://www.bur.fgsa.pl/wp-content/uploads/2017/08/Formularz-informacji-przedstawianych-przy-ubieganiu-siÄ™-o-pomoc-innÄ…-niÅ¼-pomoc-de-minimis-31.08.2017.xlsx) przy ubieganiu się o pomoc inną niż [pomoc](https://www.bur.fgsa.pl/wp-content/uploads/2017/08/Formularz-informacji-przedstawianych-przy-ubieganiu-siÄ™-o-pomoc-innÄ…-niÅ¼-pomoc-de-minimis-31.08.2017.xlsx) d[eminimis](https://www.bur.fgsa.pl/wp-content/uploads/2017/08/Formularz-informacji-przedstawianych-przy-ubieganiu-siÄ™-o-pomoc-innÄ…-niÅ¼-pomoc-de-minimis-31.08.2017.xlsx)

i

3. Oświadczenie o pomocy de minimis

\**Przedsiębiorca składa obydwa formularze (załącznik 2a i 2b), tj. [Formularz](https://www.bur.fgsa.pl/wp-content/uploads/2018/08/Formularz-informacji-przedstawianych-przy-ubieganiu-siÄ™-o-pomoc-de-minimis-31.08.2017.xls) informacji [przedstawianych](https://www.bur.fgsa.pl/wp-content/uploads/2018/08/Formularz-informacji-przedstawianych-przy-ubieganiu-siÄ™-o-pomoc-de-minimis-31.08.2017.xls) przy ubieganiu się o pomoc de minimis i [Formularz](https://www.bur.fgsa.pl/wp-content/uploads/2017/08/Formularz-informacji-przedstawianych-przy-ubieganiu-siÄ™-o-pomoc-innÄ…-niÅ¼-pomoc-de-minimis-31.08.2017.xlsx) informacji [przedstawianych](https://www.bur.fgsa.pl/wp-content/uploads/2017/08/Formularz-informacji-przedstawianych-przy-ubieganiu-siÄ™-o-pomoc-innÄ…-niÅ¼-pomoc-de-minimis-31.08.2017.xlsx) przy ubieganiu się o pomoc inną niż pomoc de minimis oraz [Oświadczenie](https://www.bur.fgsa.pl/wp-content/uploads/2017/08/Formularz-informacji-przedstawianych-przy-ubieganiu-siÄ™-o-pomoc-innÄ…-niÅ¼-pomoc-de-minimis-31.08.2017.xlsx) opomocy de [minimis \(załącznik 3\),](https://www.bur.fgsa.pl/wp-content/uploads/2017/08/Formularz-informacji-przedstawianych-przy-ubieganiu-siÄ™-o-pomoc-innÄ…-niÅ¼-pomoc-de-minimis-31.08.2017.xlsx) jeśli ubiega się o obydwa rodzaje pomocy.*

Uwaga: System nie weryfikuje poprawności złożonych załączników.

Na etapie rekrutacji załączniki są załączane bez podpisu, w formie edytowalnej. Wnioskodawca (Przedsiębiorca) ponosi pełną odpowiedzialność za prawdziwość danych zawartych w złożonym formularzu.

Dokumenty do Wniosku można załączać tylko w następujących formatach: .doc, .docx, .xls, .xlsx, .pdf, .jpg, .png, .dif, .tiff

# **ÓSMA ZAKŁADKA - PODSUMOWANIE**

Należy dokładnie sprawdzić poprawność wprowadzonych danych i jeśli wszystkie dane zostały wprowadzone poprawnie wysłać Wniosek, a jeśli formularz zawiera błędy należy je skorygować przed wysłaniem Wniosku.

Jakikolwiek błąd w danych zawartych we Wniosku może skutkować jego odrzuceniem.